Generated by Foxit PDF Creator © Foxit Software http://www.foxitsoftware.com For evaluation only.

## TECH TIPS FOR INSTALLING IDIDIT STEERING COLUMNS

**#@\$!\*@#\$% INSTRUCTIONS MID FIFTY F-100 PARTS 1-800-252-1956**

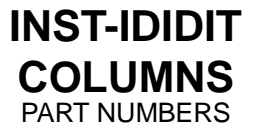

PAGE NUMBER 1 OF 1

Tech Tip: Horn Cam Tips

On the top of each self canceling ididit steering column is a circular white plastic piece. We call this piece our "Horn Cam". If the horn wire is installed properly to the male end of the Horn Cam from the wheel, than your horn will blow as it would in a typical daily driver. There are some variables to why this may not function as it should though. Sometimes the wires simply come loose and the horn no longer functions or there is some type of grounding issue at the wire harness. Sometimes there can also be one more issue and this has to do with the black spacer (or sticker) on top of the Horn Cam. Customers who tighten their steering wheel adaptors too tight (40lbs of torque is more than adequate) will catch a hearty zap when attempting to honk their horn. This can be fixed by either ordering a new spacer (sticker) or you may be able to loosen the nut that affixes the adaptor to the column a little to relieve the extra pressure.

Tech Tip: Installing your Turn Signal Lever

You have your new ididit column installed in your vehicle and you're getting ready to assemble the furnished knobs and handles on top of the column. There is actually a little trick to get these knobs and handles on properly and more importantly an easy trick to get the Turn Signal lever installed. If you look through the top of the column you

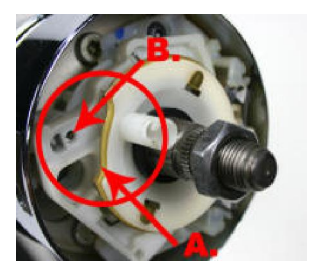

will see the white plastic Horn Cam. If you look at the Horn Cam you will notice a male prong protruding from it and a circular inversion (A.) around the diameter of it. If you turn the Horn Cam to about 9:00 (see image) you will have perfect space to install your new turn signal lever. Just make sure you install the new lever into round hole, not the D shaped hole (B.). Click here to see the full instructions on installing your Knobs and Levers.